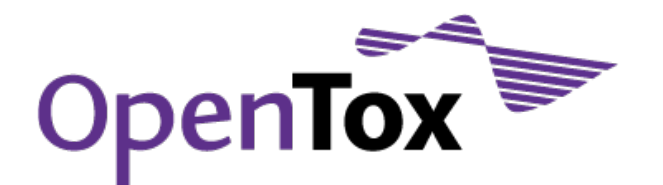

# ToxPredict Beta Testing Report Template

Grant Agreement Health-F5-2008-200787 Acronym OpenTox Name **An Open Source Predictive Toxicology Framework** Coordinator Douglas Connect

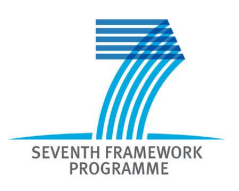

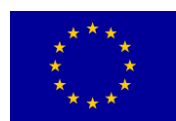

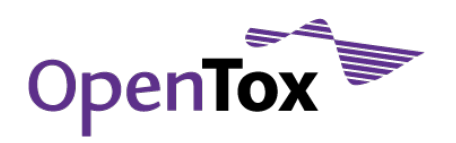

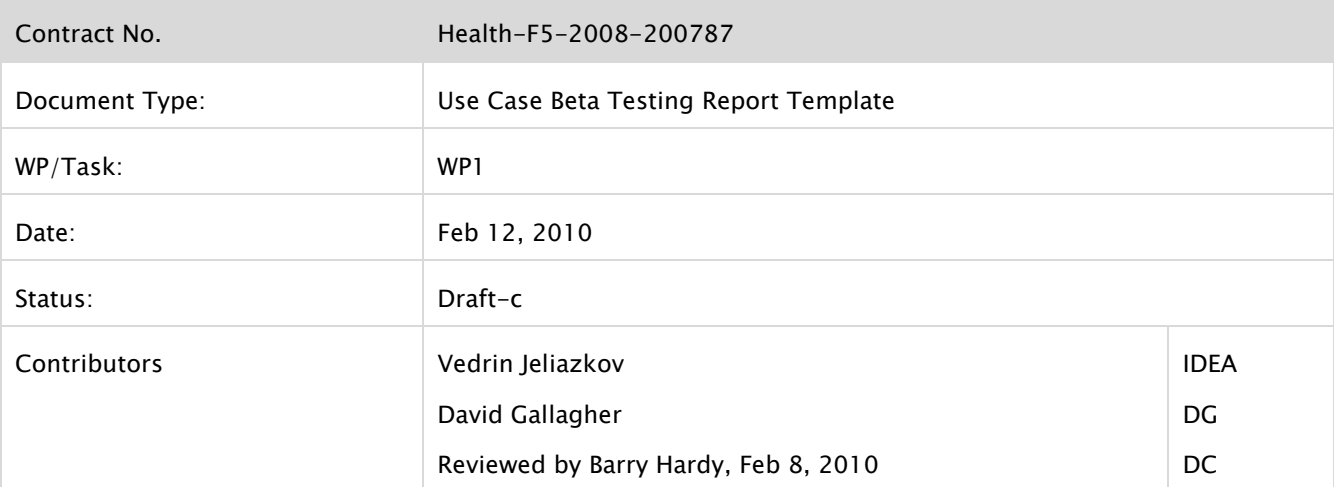

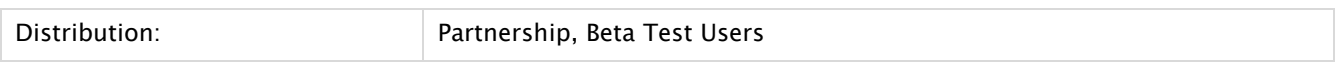

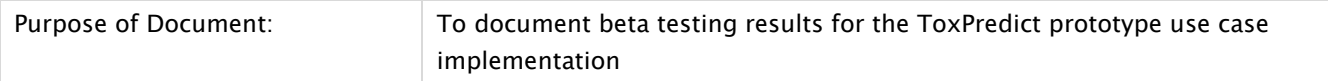

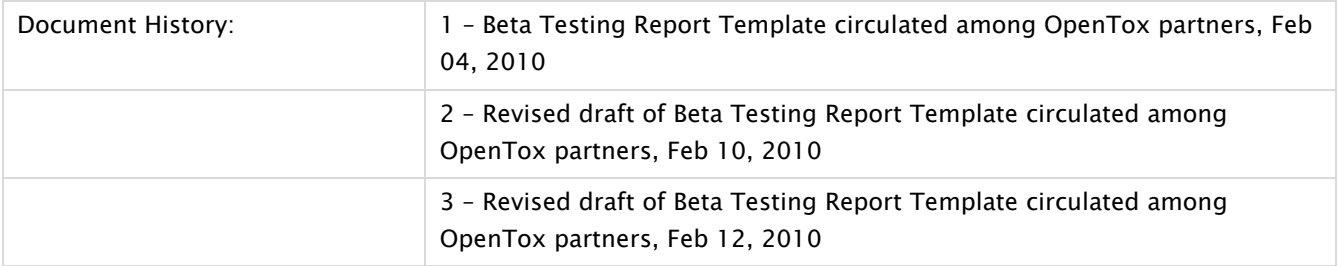

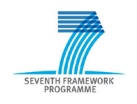

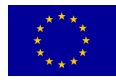

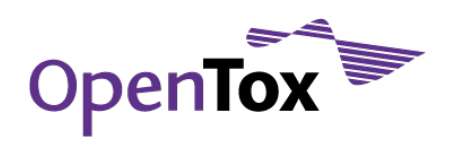

**ToxPredict Beta Testing Report** 

## **Table of Contents**

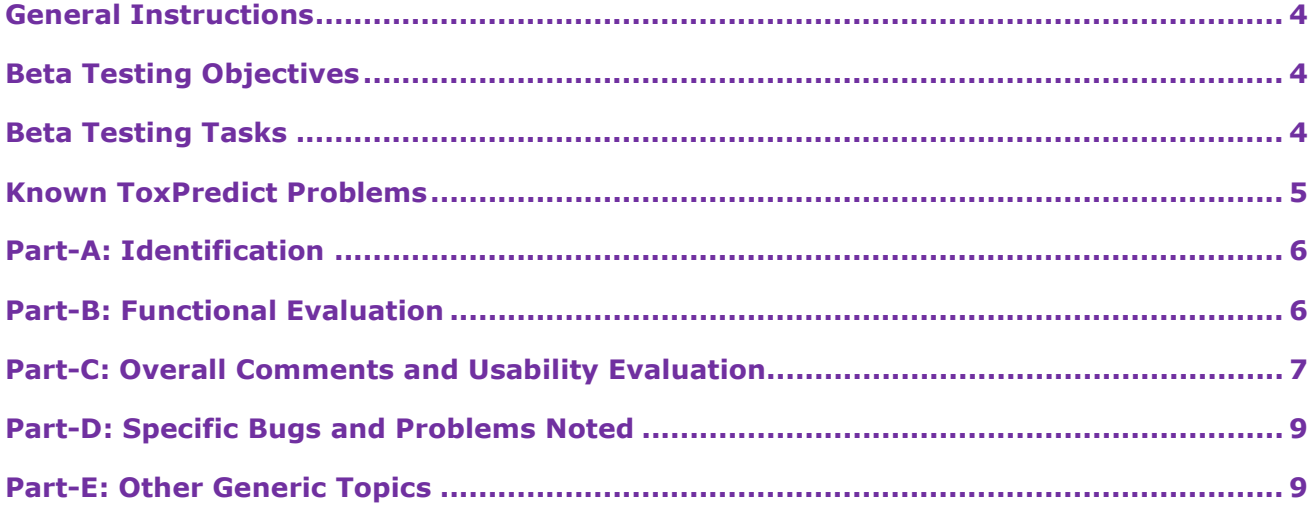

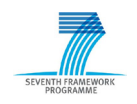

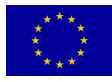

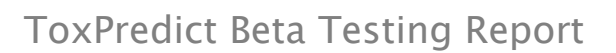

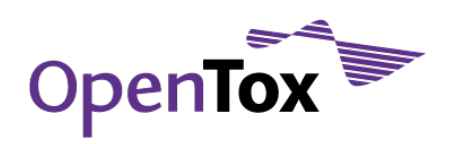

### <span id="page-3-0"></span>**General Instructions**

Please complete the ToxPredict Beta Test Tasks described below. To run the ToxPredict software you would need a web browser (a recent version of Firefox or Internet Explorer) and a network connection to Internet. Please answer the questions on the attached form, either by hard copy, or by editing an electronic copy of this document. Please return your feedback to Vedrin Jeliazkov [vedrin.jeliazkov@gmail.com.](mailto:vedrin.jeliazkov@gmail.com) With your permission, we may contact you occasionally during the course of the beta testing to solicit interim feedback. You might also want to register at the OpenTox site<sup>[1](#page-3-3)</sup> and provide further feedback through the test case development issue tracker[2](#page-3-4) .

The ToxPredict software implements a prototype use case of the OpenTox framework, which enables end users to run existing endpoint-specific models on a given compound (or dataset) and get model predictions. The main steps of the workflow are as follows:

- 1. Select input compound (enter chemical name, registry identifier (e.g. CAS, EINECS), SMILES, InChI, arbitrary keyword, SMARTS or draw molecule in molecular editor);
- 2. Select specific endpoint (e.g. Human Health Effects / Carcinogenicity);
- 3. Select one or more models, available for this particular endpoint (e.g. ToxTree: Benigni/Bossa rules for carcinogenicity and mutagenicity);
- 4. Apply selected model(s);
- 5. View and/or retrieve the resulting report, available in various formats, e.g. HTML, SDF, CML, SMI, PDF, XLS, ARFF or RDF.

## <span id="page-3-1"></span>**Beta Testing Objectives**

The main objectives of this beta testing exercise are:

- To evaluate ToxPredict' technical capabilities and scientific value;
- To evaluate ToxPredict' ease of use and interactivity;
- To evaluate the end user documentation;
- To identify errors/bugs;
- To compile and prioritise a wish list of missing features, to be implemented in subsequent versions of the OpenTox framework.

#### <span id="page-3-2"></span>**Beta Testing Tasks**

- 1. Complete [Part-A: Identification](#page-5-0) (provide your name and contact details, web browser type/version and time period when the testing has been performed).
- 2. Open the following URL in your web browser<http://93.123.36.100:8180/ToxPredict>
- 3. Proceed with functional evaluation of ToxPredict by following as many variants of the provided workflow as possible. These activities aim to evaluate the software's basic ability to generate the expected results, in the way you need them. Report your findings in [Part-B: Functional Evaluation.](#page-5-1)

<span id="page-3-4"></span><sup>2</sup> [www.opentox.org/dev/testing/testcasedevelopment/testcasedevelopmentissuetracker](http://www.opentox.org/dev/testing/testcasedevelopment/testcasedevelopmentissuetracker)

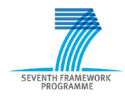

-

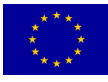

<span id="page-3-3"></span><sup>1</sup> [www.opentox.org/join\\_form](http://www.opentox.org/join_form)

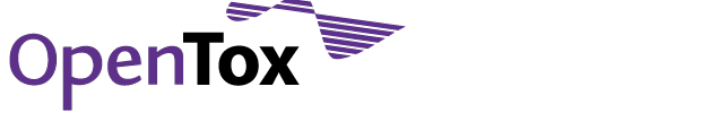

- 4. Complete [Part-C: Overall Comments and Usability Evaluation.](#page-6-0) This section asks you to rate various aspects of the software using a 5-point scale.
- 5. List any bugs or problems in [Part-D: Specific Bugs and Problems Noted](#page-8-0) as you proceed.
- 6. Please answer any other relevant questions listed in [Part-E: Other Generic Topics.](#page-8-1)

#### <span id="page-4-0"></span>**Known ToxPredict Problems**

- 1. Bugs/usability problems:
	- a. Workflow navigation doesn't work always as expected and is subject to improvement;
	- b. The overall GUI design is subject to improvement.
- 2. Missing features:
	- a. The integrated online help doesn't provide sufficiently detailed guidance;
	- b. Support for batch processing of datasets is under development;
	- c. Support for file upload is under development;
	- d. Support for molecular structure drawing is under development;
	- e. Support for SMARTS searching is under development;
	- f. Integrated descriptor calculation is under development;
	- g. Model integration is under development (only ToxTree and pKa models are fully supported at the time of this writing);
	- h. Models are available only for a subset of endpoints.

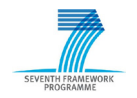

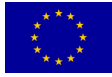

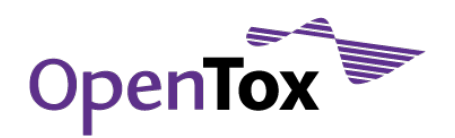

# ToxPredict Beta Testing Report

# <span id="page-5-0"></span>**Part-A: Identification**

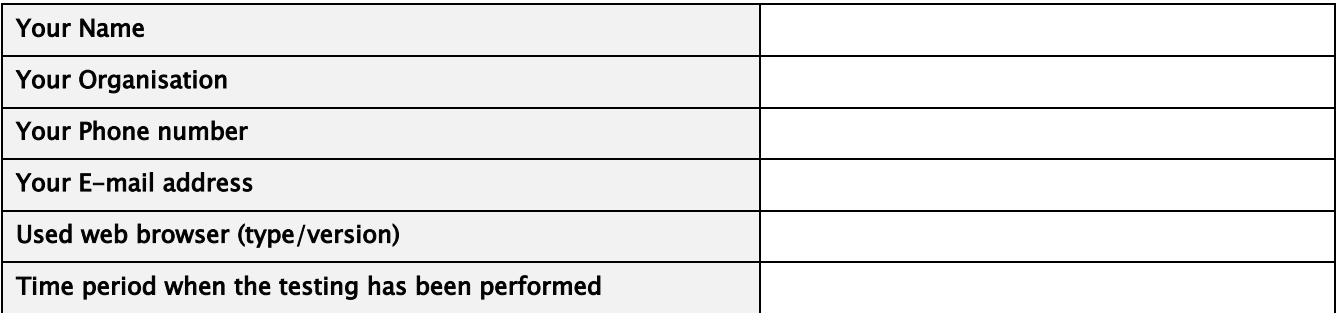

## <span id="page-5-1"></span>**Part-B: Functional Evaluation**

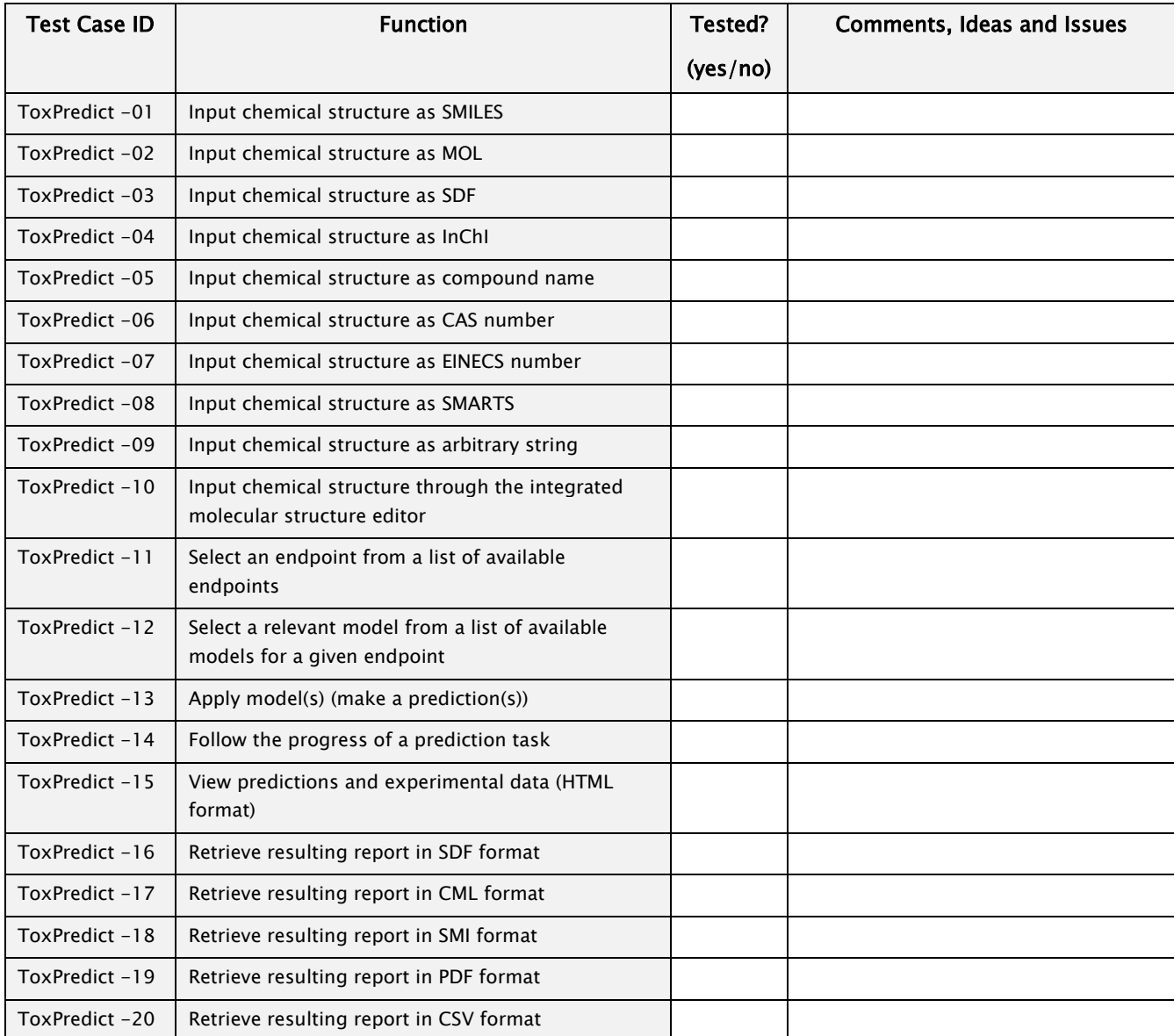

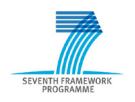

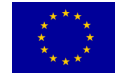

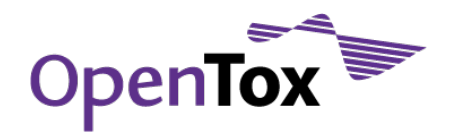

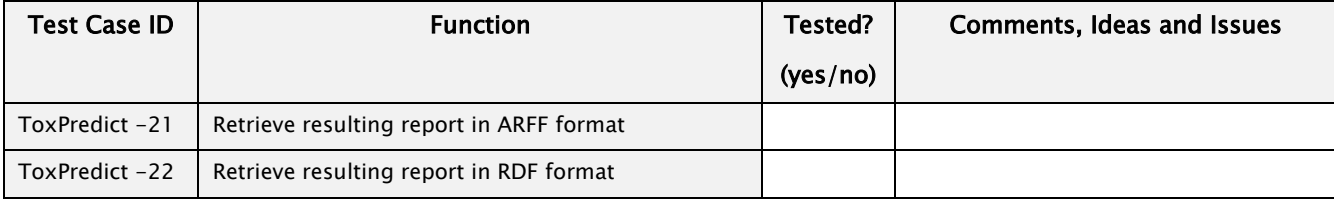

# <span id="page-6-0"></span>**Part-C: Overall Comments and Usability Evaluation**

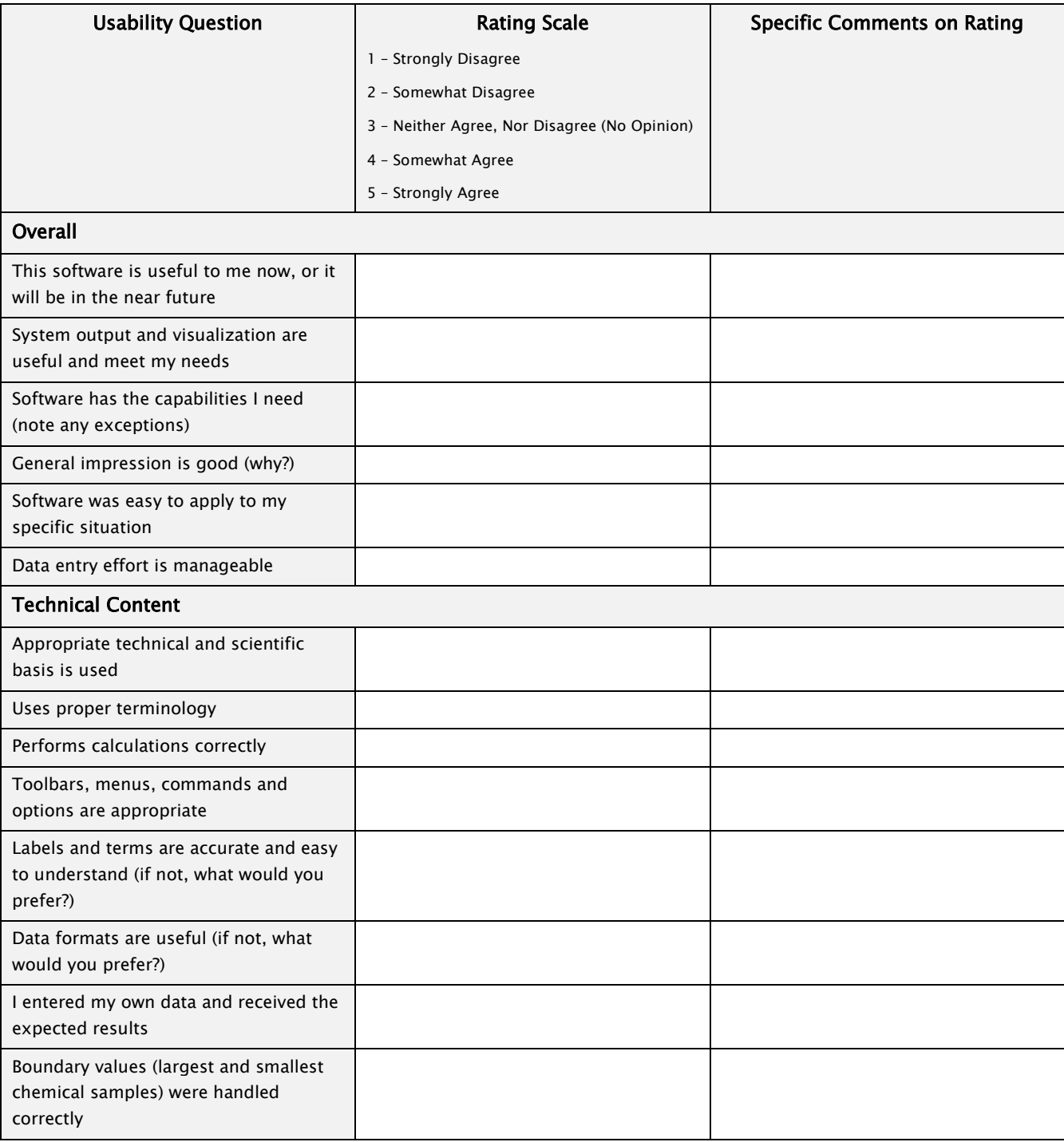

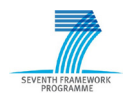

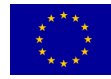

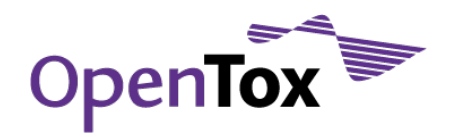

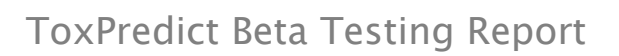

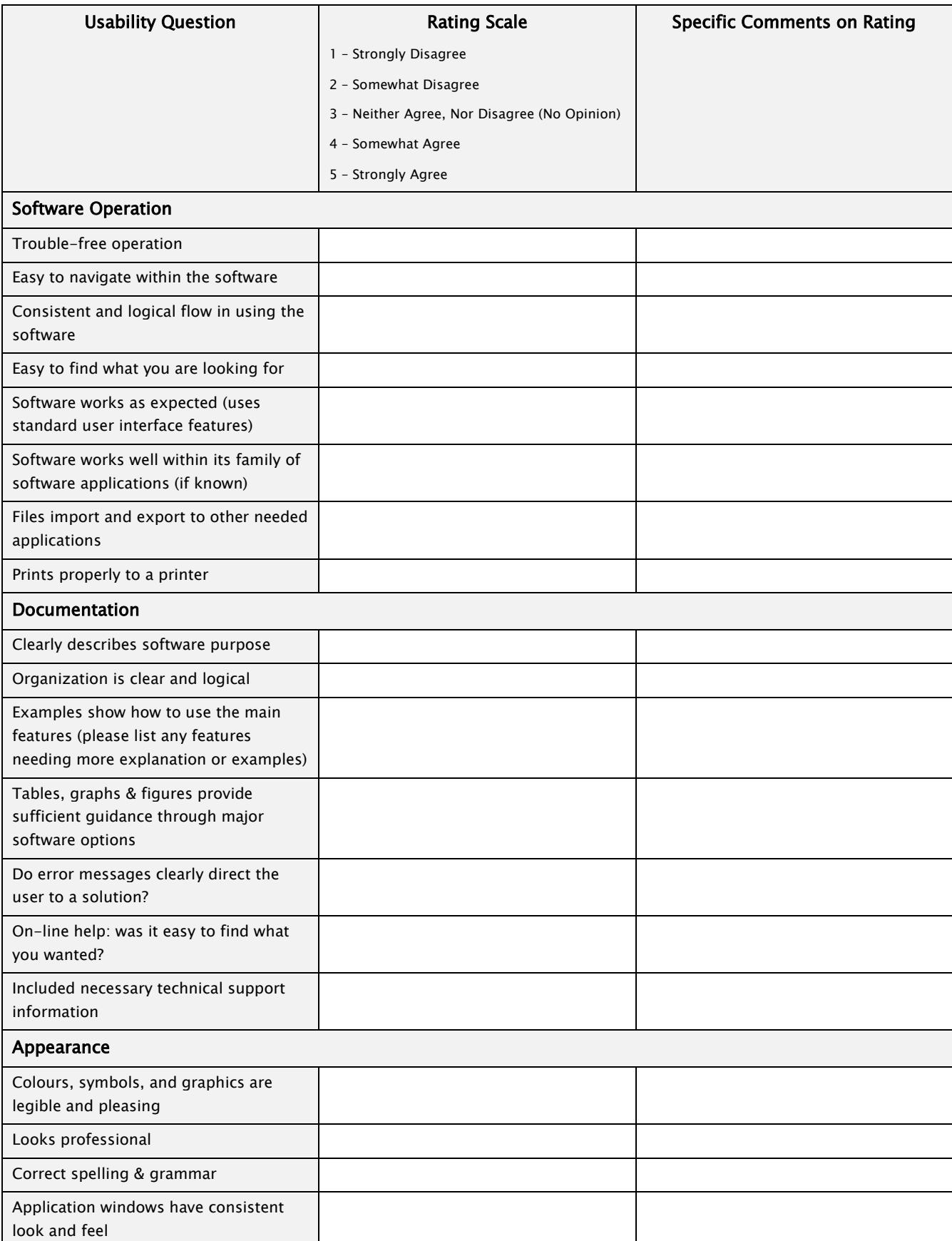

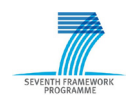

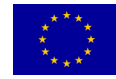

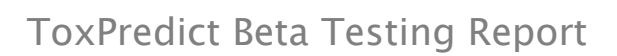

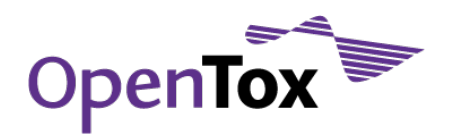

## <span id="page-8-0"></span>**Part-D: Specific Bugs and Problems Noted**

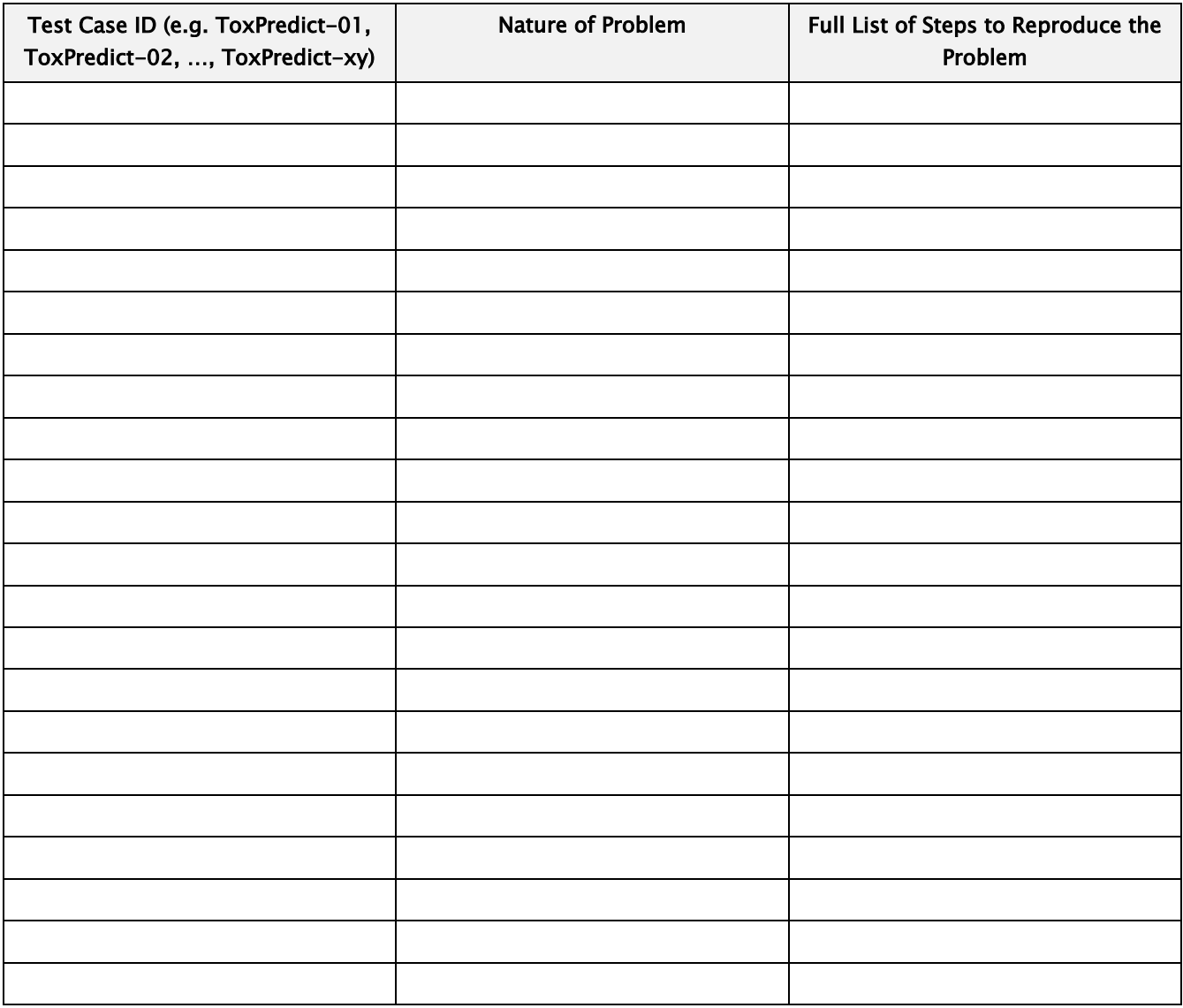

## <span id="page-8-1"></span>**Part-E: Other Generic Topics**

Please comment on the following (if relevant):

- scientific value of algorithms included
- speed of user interface interactivity and of calculations
- order of screens and steps, and number of steps to complete an action
- compatibility of the software with existing workflows
- organization of menu items
- quality of written explanations
- terms or abbreviations used
- annoying or frustrating experiences

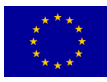